## Acesso para os Me[mbros](http://www.sigloc.com.br/documentacao/?p=568)

 No sistema Sigloc, os membros tem acesso próprio, desde que liberados pela Igreja.

Pode ser acesso neste link acesso membro.

Funcionalidades disponíveis para os membros:

- Atualizar seu cad[astro.](http://www.sigloc.com.br/sigloc/index.php/membro)
- Visualizar os dízimos que foram registrados no nome dele.
- Visualizar e imprimir os certificados que a Igreja venha emitir para ele.
- Visualizar os eventos da sua Igreja ou do campo inteiro.

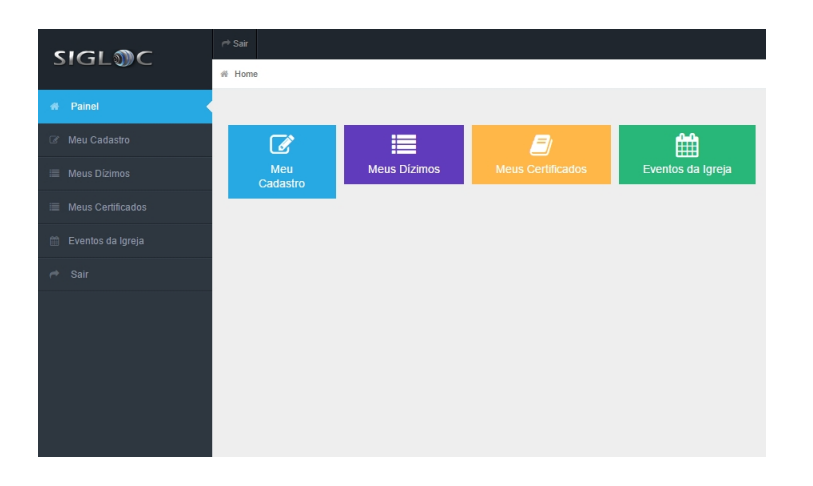